# **Guía de uso de la plataforma virtual Diplomado en línea Racismo y Xenofobia vistos desde México**

### **I. Sobre la plataforma virtual y forma de trabajo**

Este es un Diplomado auto-instructivo que se realiza a través de aula virtual que consiste en una plataforma donde las personas participantes podrán acceder fácilmente a los contenidos y recursos en pantalla, disponible **las 24 horas, todos los días de la semana**. En cada sesión deberán revisar las lecturas obligatorias, los recursos multimedia y realizar las actividades y tareas asignadas a un ritmo flexible, completando entre 8 y 10 horas de trabajo semanales.

El Diplomado está formado por seis módulos de trabajo que se abrirán de manera subsecuente en la plataforma. Al acceder a cada módulo podrán ver y descargar su propio programa y calendarización. Las y los estudiantes podrán avanzar a su propio ritmo en cada módulo.

Cada estudiante tendrá una asesora designada desde el inicio, quién mantendrá seguimiento continuo con las y los estudiantes a través de correo electrónico, a fin de conocer sus avances, atender sus dudas y comentarios sobre contenidos, actividades y tareas, así como apoyarlos en la elaboración de sus proyectos y ensayos finales.

A lo largo del curso, habrá sesiones sincrónicas a través de la plataforma Zoom donde se resumirán los contenidos de las sesiones y se podrán resolver dudas y comentarios específicos. La asistencia a estas sesiones forma parte del curso y son un espacio de intercambio muy provechoso, además en algunas de ellas nos acompañaran especialistas en los temas vistos en el módulo.

Las personas participantes contarán con soporte técnico continuo por correo electrónico y teléfono para garantizar el acceso a los contenidos y recursos de la plataforma.

#### *Recomendaciones prácticas*

 Cada módulo cuenta con un número distinto de tareas. Al final de algunas sesiones encontrarás las instrucciones de las tareas y un botón para subirlas. Todas las tareas son obligatorias. Para aprobar el Diplomado deberás contar con 80% de las tareas entregadas y aprobadas (ver criterios de evaluación más adelante).

- Si bien les recomendamos mandar sus tareas de manera semanal para que puedan recibir un mejor seguimiento y retroalimentación por parte de sus asesoras, la única **fecha límite obligatoria para la entrega de tareas es el último día de cada módulo**.
- Es importante que las tareas se apeguen a las consignas establecidas para cada una de ellas, por ello *recomendamos leer detenidamente y seguir al pie de la letra las instrucciones como aparecen en cada sesión*. En caso de que consideres que una instrucción o consigna no es lo suficientemente clara puedes escribir a tu asesora para obtener orientación al respecto.
- Las tareas deben ser enviadas de acuerdo a los requisitos de formatos (explícitos en esta guía), con tu nombre tanto en el cuerpo del documento como en el nombre **del archivo Word**. *Es obligatorio citar y referir las fuentes, documentos, bibliografía y hemerografía correctamente en el documento*, así como atenerse al número de páginas establecido en la instrucción.
- **Está estrictamente prohibido el plagio. En caso de identificarse plagio en tareas o ensayos, el comité académico analizará a detalle el caso y el o la estudiante podrá perder su derecho a diploma. (Este procedimiento se realizará en concordancia con los criterios establecidos por la UNAM para sancionar los casos de plagio).**
- Recibirás una retroalimentación de cada una de tus tareas por parte de tu asesora sobre el mismo documento que adjuntes. Las retroalimentaciones están pensadas por un lado, para reforzar lo aprendido en la sesión a partir del ejercicio de la tarea, y por otro para sugerir recursos que puedan ampliar lo comentado en la tarea. No es necesario que des respuesta a las retroalimentaciones, a menos de que te queden dudas al respecto.
- Cuando una tarea no es aprobada se te indicará explícitamente en la retroalimentación. *En estos casos, deberás contestar obligatoriamente a los comentarios y preguntas que plantee tu asesor o asesora a través del correo electrónico*. Sólo cuando se hayan respondido a las anotaciones de los asesores, la tarea podrá ser considerada como aprobada.
- **El objetivo de los foros de dudas y comentarios, foros de actividad y sesiones de Zoom** es que podamos reflexionar juntos acerca de cuestiones planteadas en las sesiones o manifestar dudas de cada sesión. La **participación en estos espacios no es obligatoria** sin embargo sugerimos ampliamente que asistan y participen.

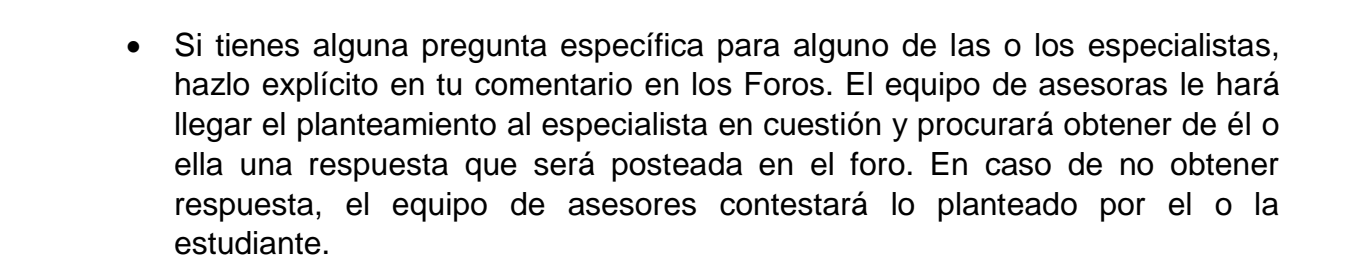

# **II. Calendario modular, 2024-2**

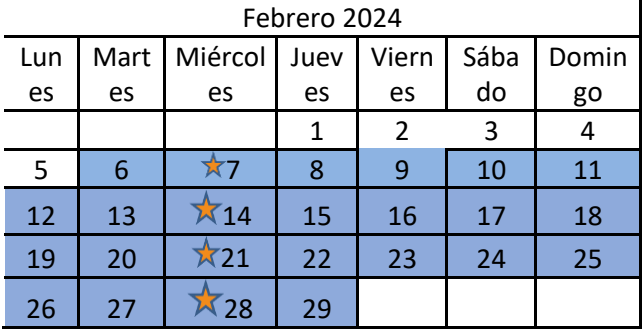

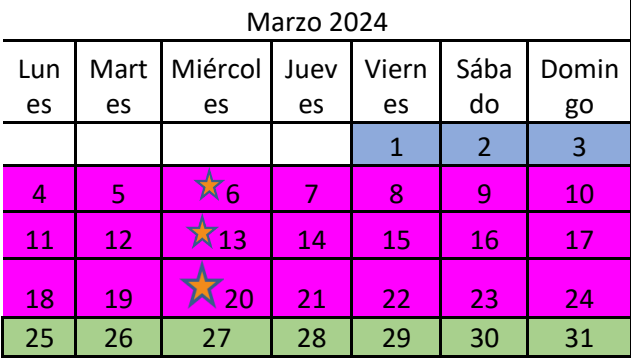

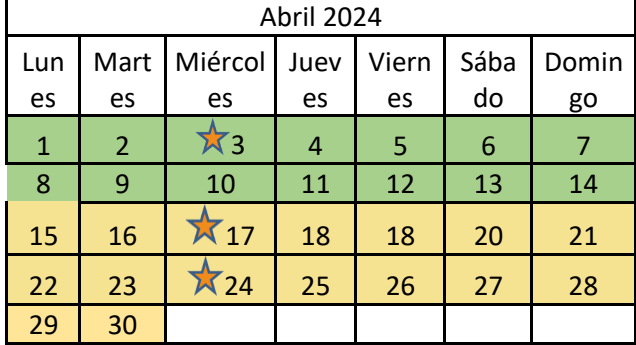

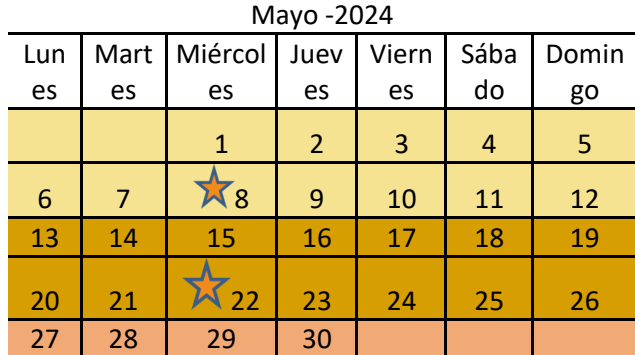

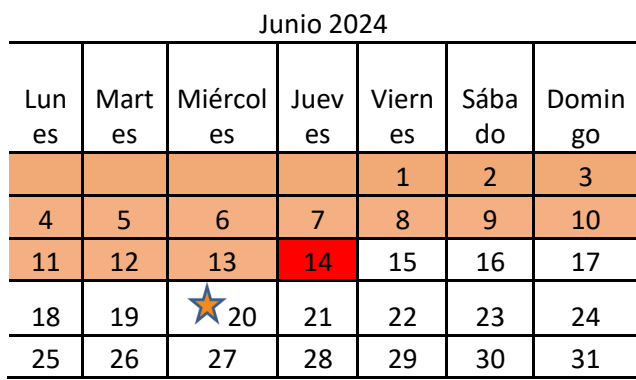

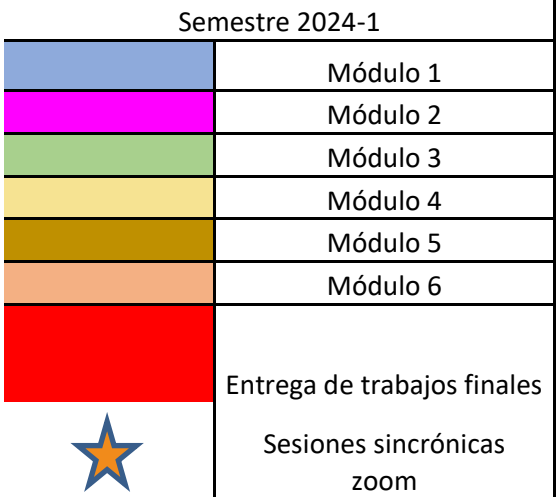

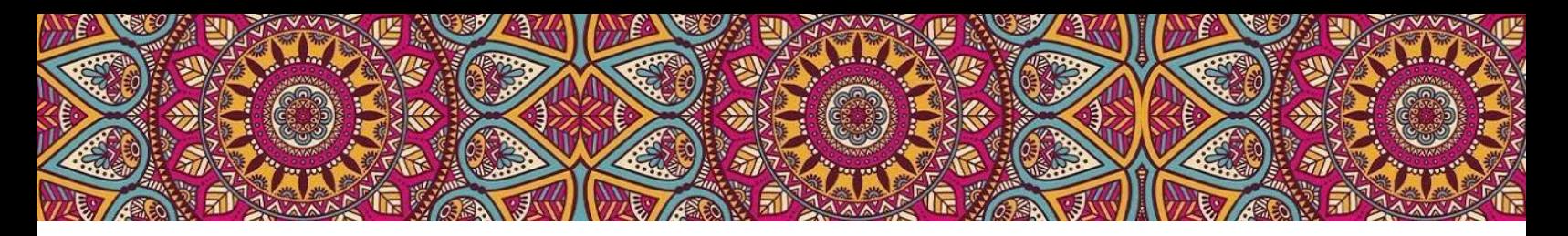

#### **III. Recursos multimedia y materiales digitales**

Cada sesión de aprendizaje del Diplomado cuenta con una serie de recursos multimedia y materiales digitales elaborados o recomendados por los especialistas en cada tema.

Para poder acceder a los materiales sólo es necesario dar clic en el Módulo correspondiente y posteriormente avanzar en cada una de sus sesiones en orden y recorrer la pantalla de arriba hacia abajo dando clic directamente en los botones de lecturas, foros o en los videos.

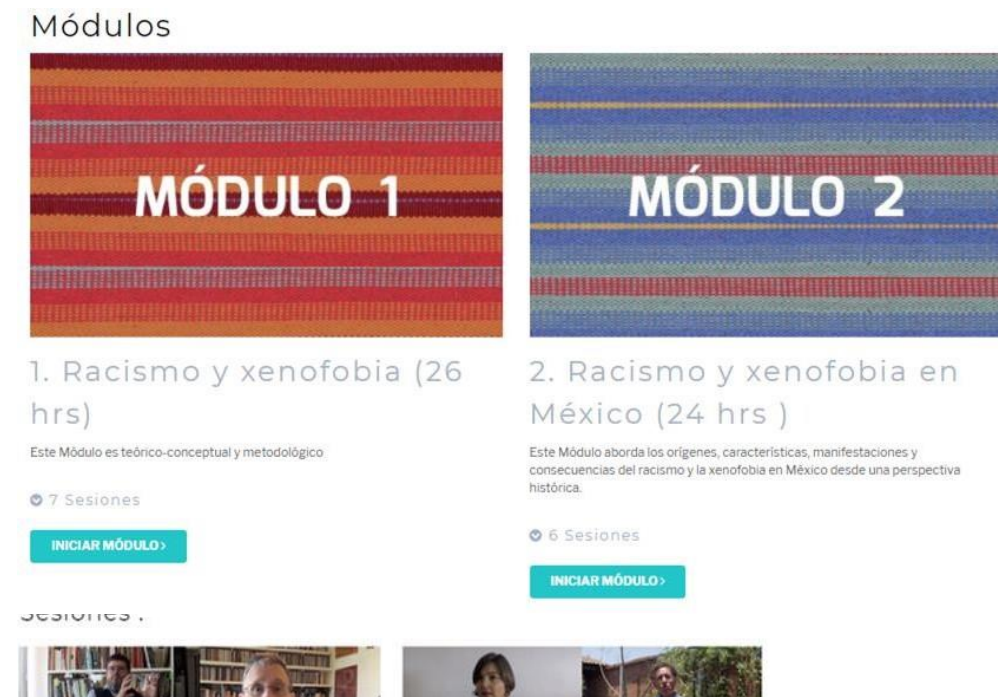

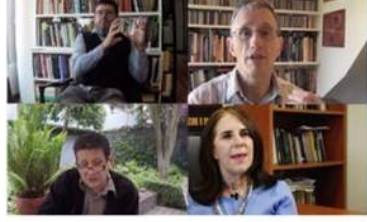

1. ¿Existen las razas? Introducción al debate En esta sesión veremos una de las preguntas<br>centrales : "Qué es la raza"

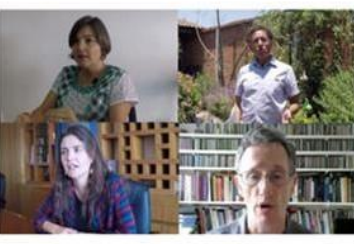

2. ¿Qué entender por racismo? En esta sesión definiremos qué es el racismo

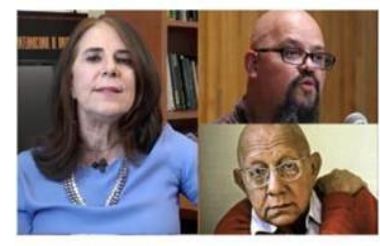

3. ¿Cuándo apareció el racismo? En esta sesión debatiremos acerca del

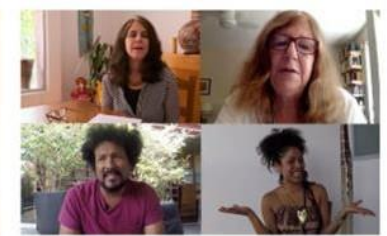

4. Racialización y racialismo En esta sesión introducimos los conceptos de<br>racialización y racialismo.

A continuación, enlistamos y describimos el tipo de materiales a los que podrás acceder y cómo se visualizan en la plataforma virtual.

1. **Cápsulas introductorias**: En ellas las asesoras presentan cada módulo, los objetivos y sintetizan los contenidos del mismo. Duración aproximada: 10 min.

2. **Lecturas y documentos de trabajo**: Con lecturas nos referimos a los textos, artículos y/o fragmentos de libros originales de los autores, algunas de carácter obligatorio y otras de carácter recomendado. Los documentos de trabajo son síntesis elaboradas por el equipo académico del Diplomado a partir de los textos originales para su mejor comprensión. Para abrirlos y descargarlos sólo es necesario dar clic en el botón azul de "ver lectura".

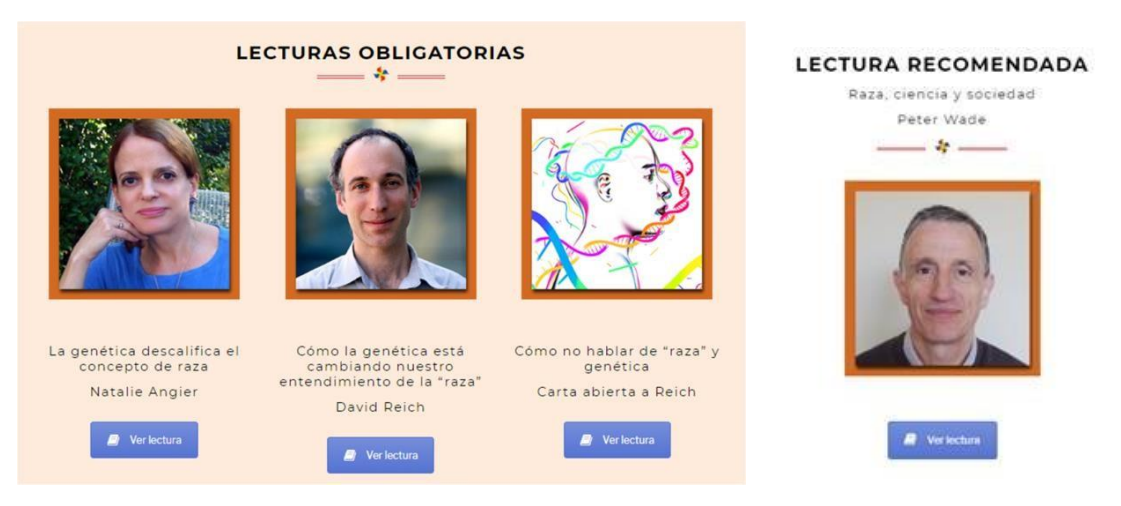

3. **Conferencias**. Los especialistas exponen los conceptos centrales o generales de las sesiones a los estudiantes a manera de clase virtual. Duración aproximada 20- 30 minutos.

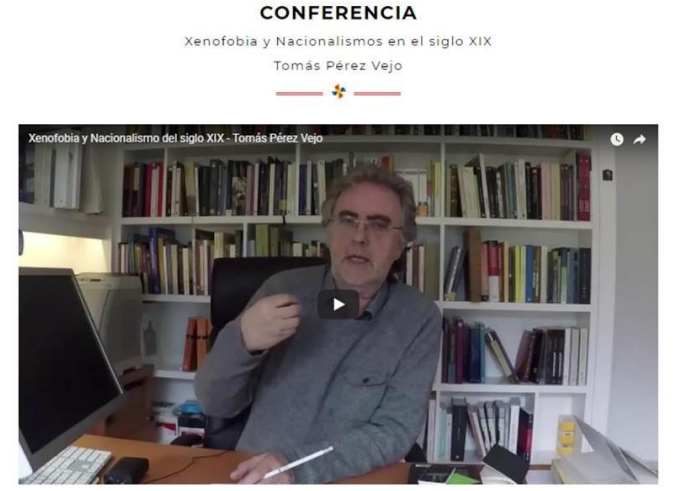

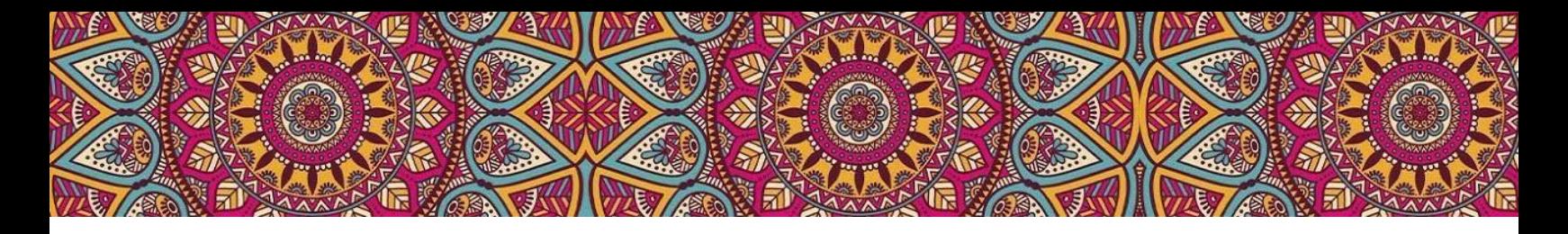

4. **Entrevistas.** Los especialistas explican temas específicos o casos concretos de las sesiones.. En ocasiones se trata de compilaciones de entrevistas realizadas a varios especialistas sobre el mismo tema. Duración aprox. 10-15 minutos.

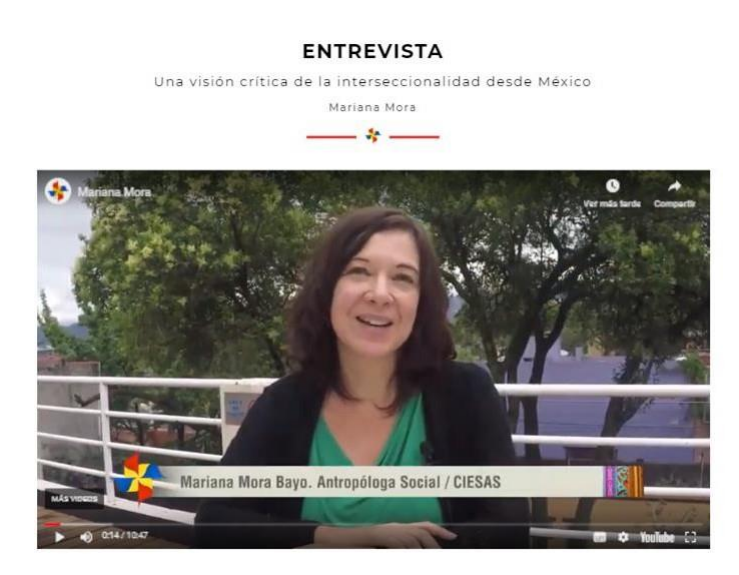

5. **Videos, películas y documentales**. Se trata de materiales audiovisuales de apoyo que sirven para ofrecer ejemplos o profundizar en casos del tema analizado en en las sesiones.

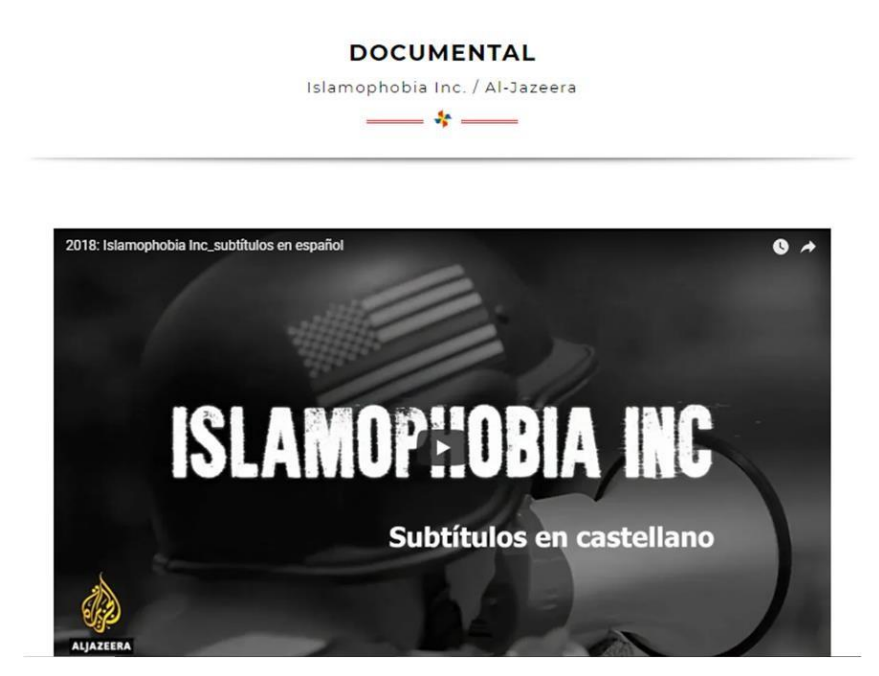

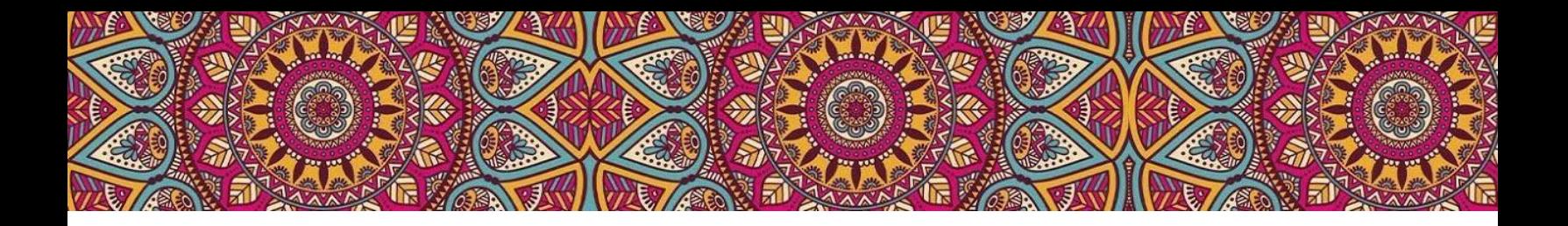

6. **Otros materiales de apoyo didáctico** como infografías, tablas, gráficos, galerías de imágenes, comics, etc.

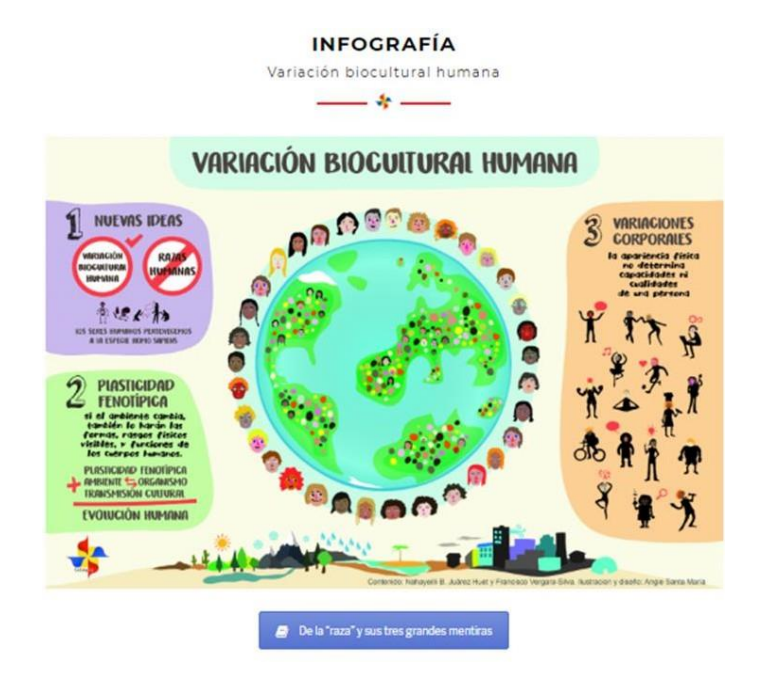

# **IV. Modalidades de participación**

Las modalidades de participación de las y los estudiantes serán las siguientes:

1. **Tareas.** Se entregarán de manera individual con fechas límites de entrega definidas en el programa de cada Módulo. Las tareas deberán ser "subidas" a la plataforma del diplomado haciendo clic al botón "Subir archivo" que se encuentra al final de la sesión. Las instrucciones de las tareas estarán claramente indicadas en la plataforma. Deben entregarse según los lineamientos de formato descritos en la segunda parte de esta guía. Las asesoras revisarán cada tarea, les ofrecerán comentarios y retroalimentación personal a las y los estudiantes y las evaluarán como aprobadas o no aprobadas. Son de carácter obligatorio.

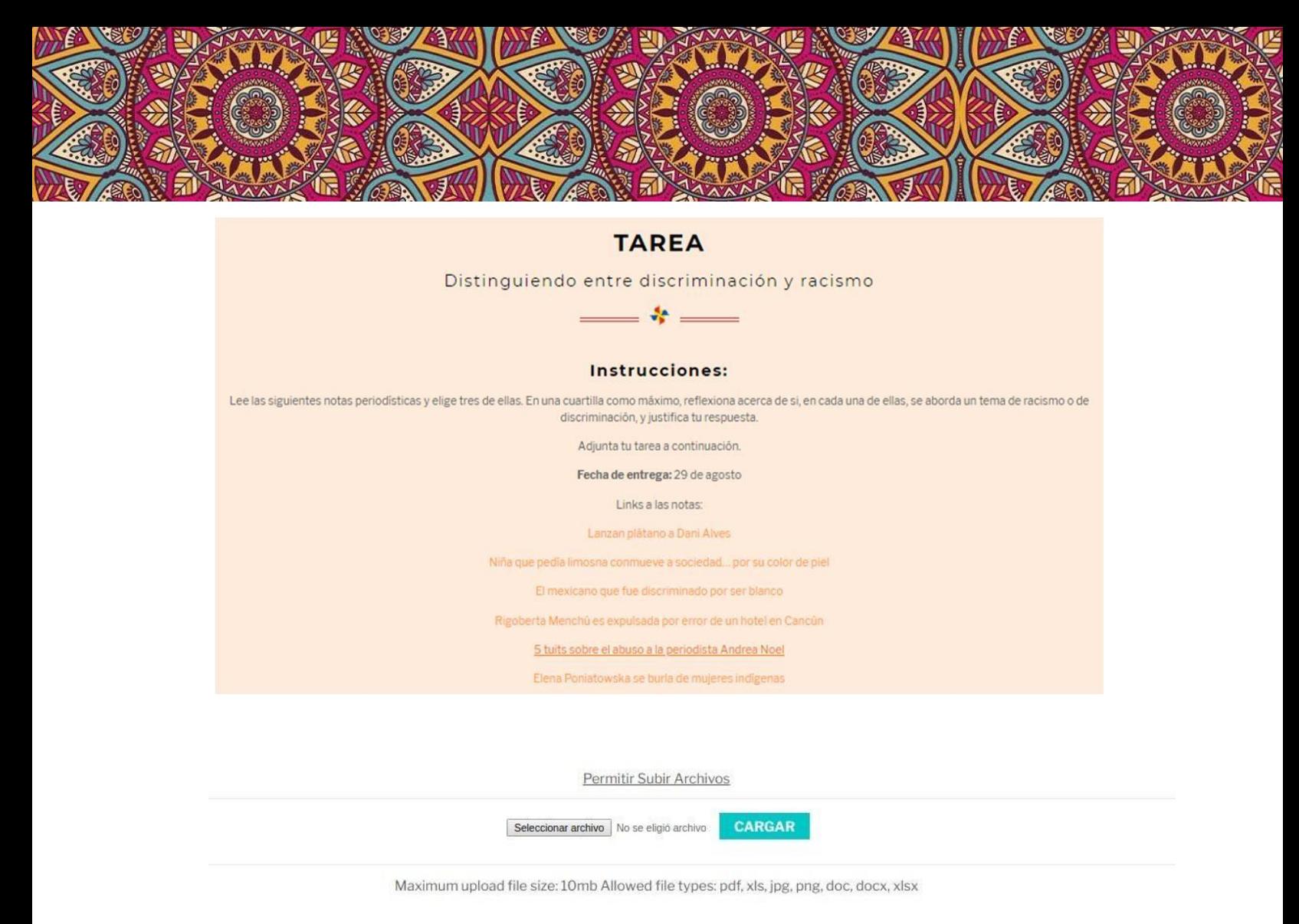

2. **Actividades.** Están diseñadas para que las y los estudiantes refuercen los conocimientos adquiridos mediante dinámicas grupales que se realizan en foros de actividad que estarán abiertos durante todo el tiempo que dura cada módulo. Son de carácter optativo.

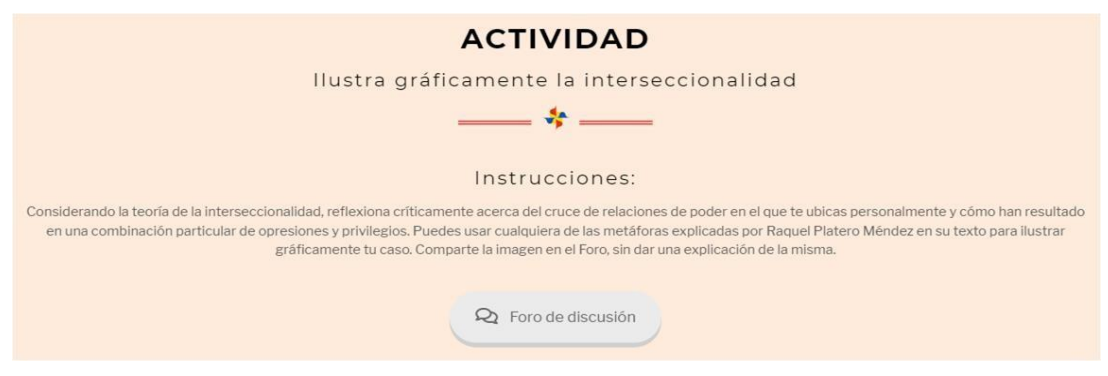

3. **Sesiones grupales de Zoom**: Las asesoras propondrán sesiones de Zoom grupal que no excederá las dos horas de duración. Éstas tienen por finalidad fomentar la convivencia entre las y los estudiantes, además de darle un carácter más amable a la educación a distancia. En estas sesiones, las asesoras podrán plantear reflexiones sobre algunos temas que no aparezcan en plataforma y responderán dudas puntuales.

La sesiones se realizaran los días miércoles de 19:00 a 21:00 hs. de acuerdo al siguiente calendario

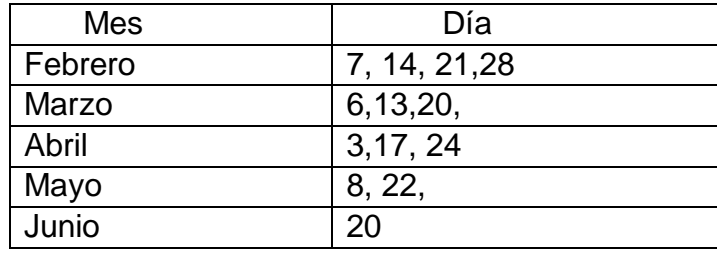

4. **Sesiones de asesoría:** Las asesoras tendrán comunicación continua vía correo electrónico con todos los y las estudiantes. Además, podrán agendar reuniones de trabajo personalizadas vía *Zoom* o *Google Meets* para dar seguimiento y discutir los avances de sus proyectos finales. Su carácter es optativo, sin embargo se recomienda aprovechar la asesoría personalizada.

5. **Botón de chat:** La página del Diplomado cuenta, en su esquina inferior izquierda, con un botón que abre automáticamente un chat de soporte técnico. Éste chat es revisado constantemente por el servicio técnico y sirve para guiar a los y las estudiantes con las dudas que puedan tener de la operación de la plataforma. Cualquier malfuncionamiento de la plataforma o de la cuenta de usuario pueden ser consultadas en este botón.

> Acceder a Diplomado Recomendaciones Virtual  $\odot$  Catálogo de publicaciones

 $\odot$  Da click para acceder al Diplomado virtual

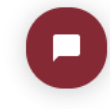

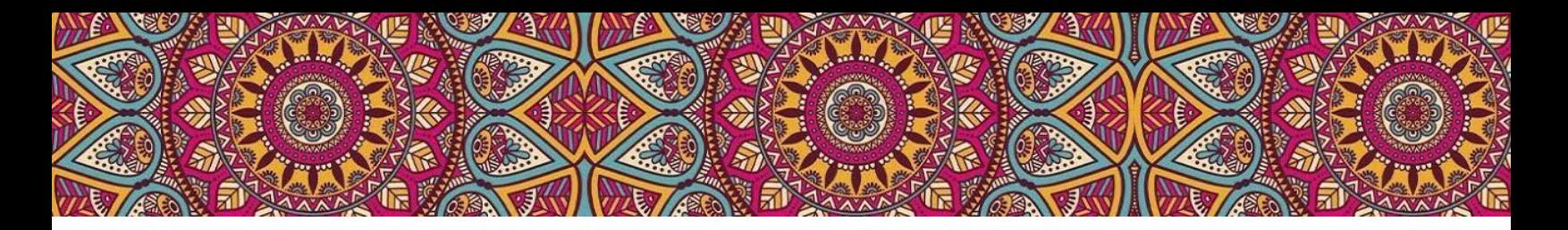

#### **V. Formato de tareas y ensayos finales**

Todas las tareas y ensayos finales deberán ser realizados **en Word** y cargados en la plataforma.

Para realizar cualquier escrito se utilizará fuente Arial, tamaño 12, interlineado 1.5 y párrafo justificado.

Los archivos de Word deberán nombrarse con el nombre del o de la estudiante, seguido del número de módulo y de sesión (Por ejemplo: JuanaJimenez\_mod1\_sesión 1.2).

**Está estrictamente prohibido el plagio. De encontrarse plagio en las tareas o en el ensayo final, el comité académico analizará a detalle el caso y el o la estudiante podrá perder su derecho a diploma.**

#### **VI. Formato de las citas en el texto**

En el texto, cuando hagas uso de un concepto, idea, frase, argumento de un autor, agrega siempre en paréntesis el apellido del autor o autora (no el nombre), el año de la publicación de su texto y la página en la que aparece desarrollado el concepto. Ejemplo: (Sieder, 2011: 36).

#### **VII. Formato de la bibliografía citada**

A continuación presentamos el formato APA de cita, esta es tan sólo una sugerencia de uso, puede emplearse otro formato (p.e. Chicago), es indispensable que todas las citas y paráfrasis empleadas en las tareas y ensayos estén referenciadas.

Para libros:

Apellidos del autor, nombre del autor (año de publicación) Título del libro (en cursivas). Ciudad de impresión: Editorial

Ejemplo:

Velázquez María Elisa y Gabriela Iturralde (2012) *Afrodescendientes en México: una historia de silencio y discriminación.* Ciudad de México: CONAPRED/INAH

Para capítulos de libro:

Apellidos del autor, nombre del autor (año de publicación) "Título del capítulo" en: Nombre y apellidos del editor o coordinador (editor/coordinador) Título del libro (en cursivas). Ciudad de impresión: Editorial, páginas

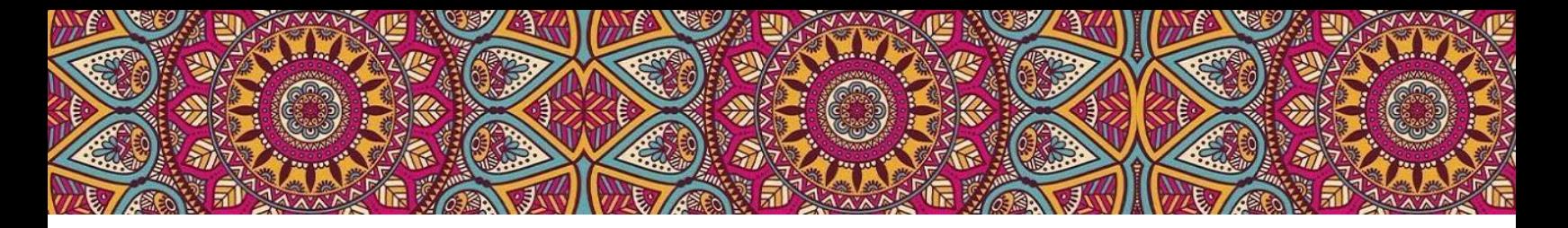

Ejemplo:

Iturriaga Acevedo, Eugenia (2016) "Racismo y discriminación. Los discursos de poder en la prensa en Yucatán" en: Ana Bella Pérez Castro, Patricia Martel y Elizabeth Alhibe (editoras) *Lenguajes del poder*. Ciudad de México: UNAM, pp. 211-232.

Para artículos académicos:

Apellidos del autor, nombre del autor (año de publicación) "Título del artículo" en: Nombre de la publicación (en cursivas), volumen, número, páginas.

Ejemplo:

Wade Peter, Carlos López-Beltrán, Eduardo Restrepo y Ricardo Ventura Santos (2014) "La matriz de lo hereditario. Raza, genética e identidad mestiza" en: *Interdisciplina. Racismos*, vol. 2, núm. 4, pp. 63-71.

Para artículos obtenidos de revistas en línea:

Apellidos del autor, nombre del autor (año de publicación) "Título del artículo" en: Nombre de la publicación (en cursivas), volumen, número, páginas. Revista en línea consultada en fecha; en dirección electrónica

Ejemplo:

Carlos Fregoso, Gisela (2014) "Diferencia y racismo en la políticas de educación superior: el caso de la Universidad de Guadalajara, Jalisco, México" en: *Voces y silencios*, vol. 5, núm. 2, pp. 172-205. Revista en línea consultada el 3 de julio de 2018 en: https://revistas.uniandes.edu.co/doi/pdf/10.18175/vys5.2.2014.05

Para videos en línea:

Nombre del video. Consultado en fecha; en dirección electrónica.

Ejemplo:

The west was built in racism. It's time we faced that. Consultado el 3 de julio de 2018 en: ht[tps://www.youtube.com/watch?v=aR8o3KRhcj8](about:blank)

Para artículos periodísticos:

Apellido, nombre del autor (fecha) "Título del artículo", en Nombre del periódico (en cursivas), recuperado de link.

Ejemplo:

Angier, Natalie (2000), "La genética descalifica el concepto de raza", en *El país*, recuperado de https://elpais.com/diario/2000/09/13/futuro/968796001\_850215.html

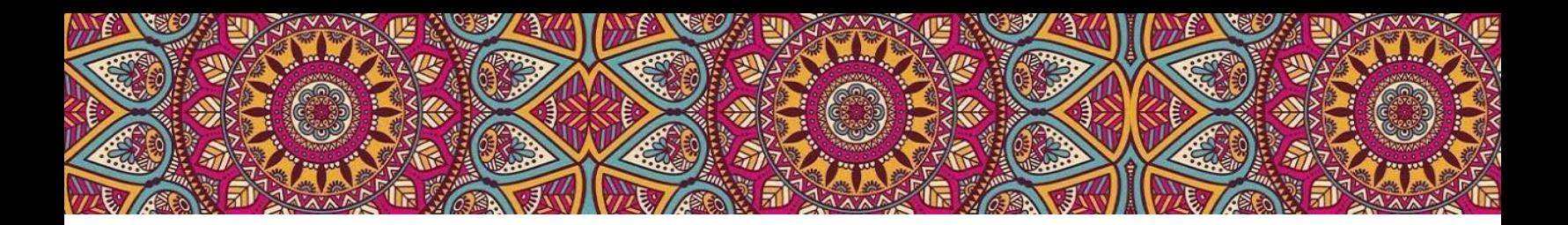

#### **VIII. Criterios de Evaluación**

La evaluación de cada módulo será cualitativa. En ella se valorará una lectura detallada de la bibliografía, el análisis crítico de los materiales de cada sesión, el uso correcto de los conceptos presentados y la argumentación adecuada en sus respuestas en los foros, actividades y tareas.

Las tareas serán evaluadas de acuerdo a los criterios que se presentan en las tablas de actividades de cada programa modular y podrán recibir las siguientes calificaciones:

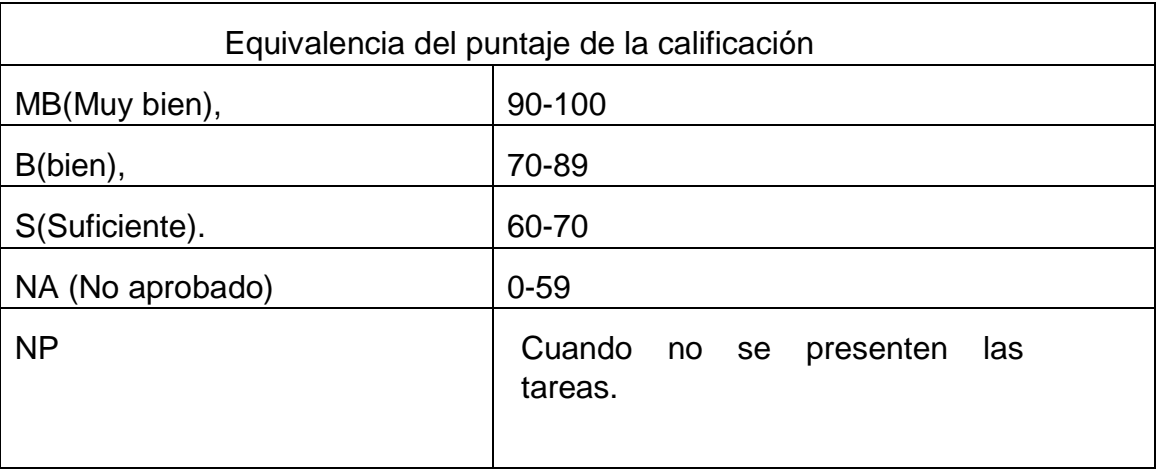

La participación en los Foros de Actividad y sesiones de Zoom no será evaluada.

*Para obtener derecho a diploma y acreditar el Diplomado será necesario contar con el 80% de las tareas de los cinco módulos teóricos aprobadas. La entrega y aprobación del trabajo final (módulo 6) es requisito indispensable para aprobar el Diplomado.*

El trabajo final será evaluado de acuerdo a los lineamientos que se presentaran en el Programa Modular 6 y podrá recibir las siguientes calificaciones: MB (Muy bien), B (bien), S (Suficiente).

Podrás dar seguimiento a tus calificaciones a través de la plataforma, para ello deberás entrar a la pestaña "Mi Perfil"

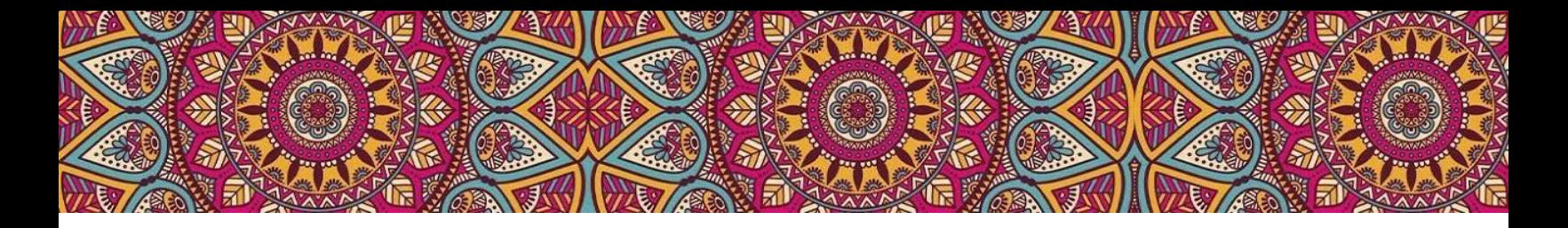

# **IX. Dudas y soporte técnico**

1. Para las dudas acerca de la plataforma favor de comunicarse al correo [soporte@surxe.org](about:blank) o usar el botón de Chat.

2. Para las dudas teóricas o de contenido favor de comunicarse con su asesora a los correos correspondientes: [jimena@surxe.org y](about:blank) [gabriela@surxe.org](about:blank)